, tushu007.com  $<<$ Flash 8

 $<<$ Flash 8

- 13 ISBN 9787121023651
- 10 ISBN 7121023652

出版时间:2006-4

页数:418

字数:728

extended by PDF and the PDF

http://www.tushu007.com

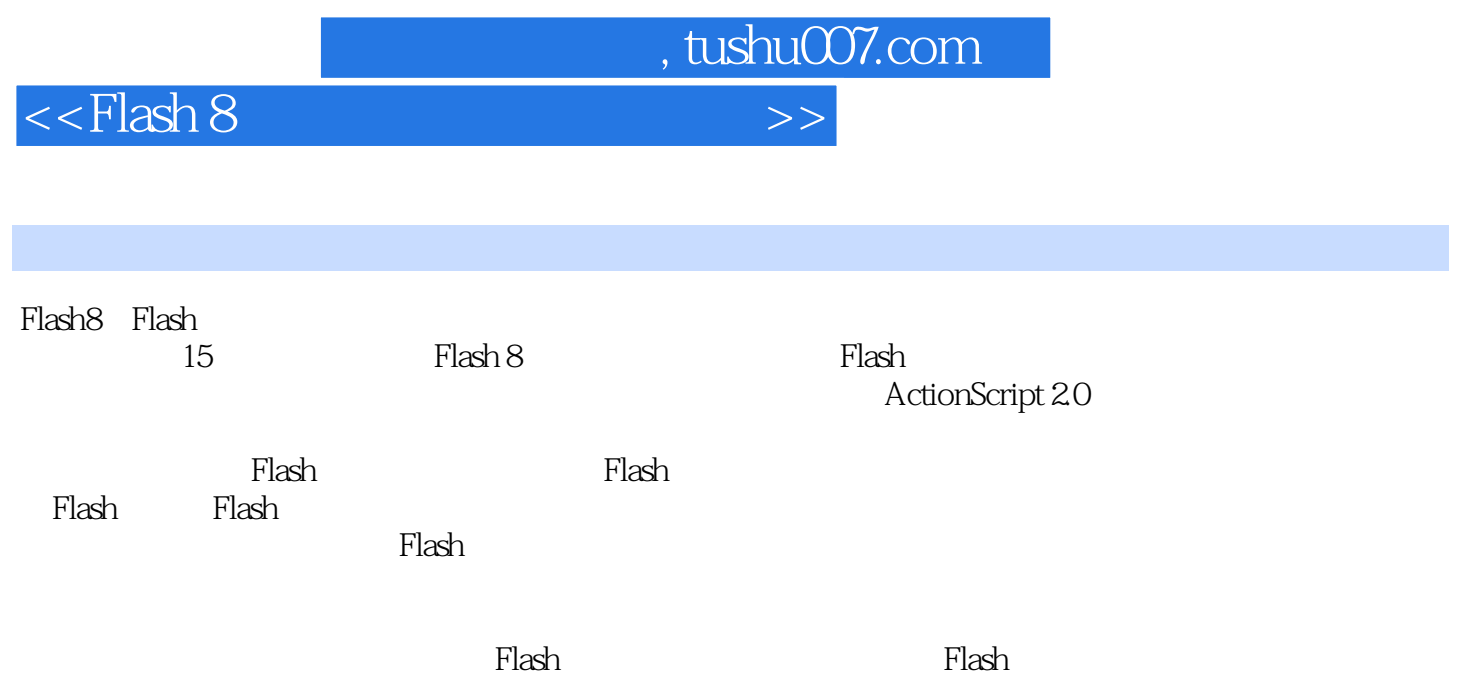

 $<<$ Flash 8

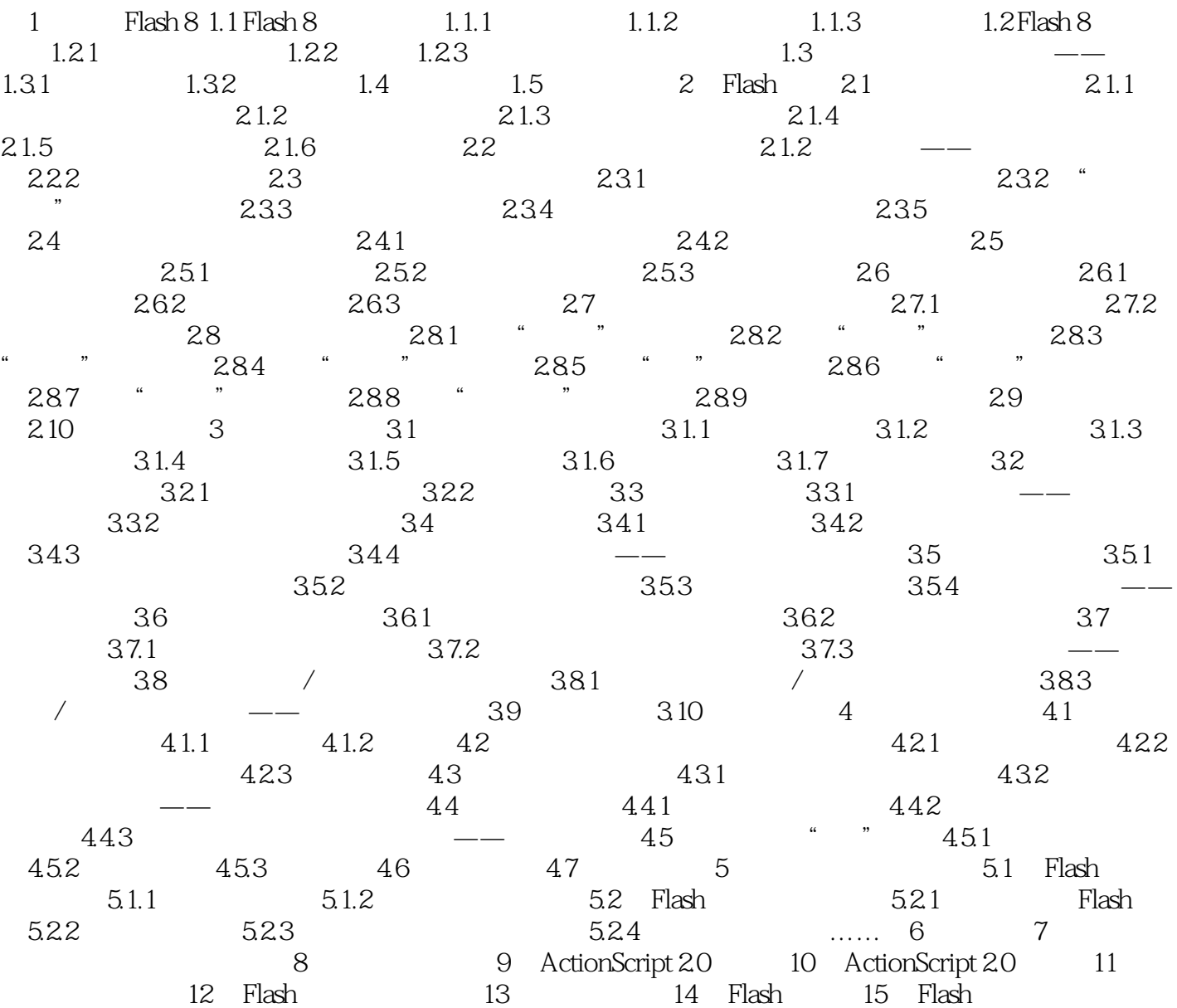

, tushu007.com

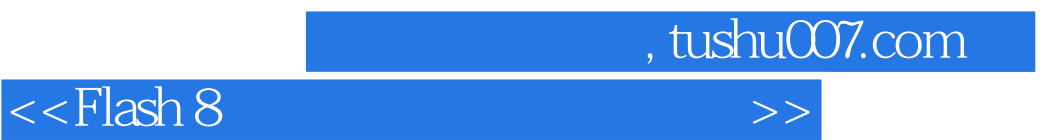

本站所提供下载的PDF图书仅提供预览和简介,请支持正版图书。

更多资源请访问:http://www.tushu007.com